# **Lua** 简介

## 鲁瓦在葡萄牙语中是"月亮"的意思。

- 二十世纪九十年代,鲁瓦在巴西兴起,用于发展嵌入式应用。
- 鲁瓦是解释脚本语言。
- 鲁瓦快速并自由运行。

#### 鲁瓦和 **TI-Nspire**

- 用于自定义应用程序(应用程序)。
- 完全的图形环境:应用程序是"油布画"或"图形上下文"或"gc(0,0)在应用程序的左 上角,宽度和高度依据视角和应用程序的大小而定。

通过使用变量,鲁瓦能够与存在同样问题的其他应用程序连接交流。稍后请见 var.store( ) 和 var .recall。

TI-Nspire 3.2 版本中使用'插入>脚本编辑器> 插入脚本'来激 活新的鲁瓦编辑器。

- 将屏幕安排到可以看到编辑器和 TI-Nspire 页面。
- 在编辑器中输入代码。
- 点击"设置脚本"按钮,在工具栏中看到应用程序在变 化。
- 新的隐藏快捷键:ctrl-空格鲁瓦保留字的列表。
- ctrl-d 重复的代码行。

### 第一个 **TI-Nspire** 鲁瓦程序:

```
function on.paint(gc)
    gc:drawString("Ni Hao, Kai-lan",20,20)
end
```
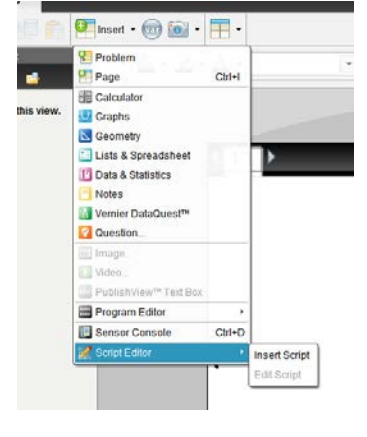

注释:

- gc 是一个图形环境变量,需要时会传递到 paint function。通过使用 gc 的数字功能, 完成所有的"drawing"。
- **gc:drawString()** 在(20,20)的位置绘制字符串"Hello, World"。
- 鲁瓦是区分大小写的。见大写的"S"。

### 第二个 **TI-Nspire** 鲁瓦程序:

```
function on.paint(gc)
    gc:setFont("sansserif", "b", 12)
    gc:setColorRGB(158, 5, 8)
    gc:drawString("Getting interesting!", 20, 20)
end
```
## 第三个 **TI-Nspire** 鲁瓦程序:

```
function on.paint(gc)
    local w = platform.window:width()
    local h = platform.window:height()
    local str = "Getting Interesting!"
    local sw = gc:getStringWidth(str)
    local sh = gc:getStringHeight(str)
    gc:setFont("sansserif", "b", 12)
    gc:setColorRGB(158, 5, 8)
    gc:drawString(str, w/2 - sw/2, h/2 - sh/2)
end
```
### **TI-Nspire** 变量和鲁瓦事件

- 使用 var.recall( )在鲁瓦程序中应用 TI-Nspire 变量。
- 使用 var.store( ),将值放入 TI-Nspire 变量中。
- 安装:顶部是鲁瓦程序,底部是图形程序。将 V1 存为坐标上的点。

```
function on.arrowRight()
v = var.readll("vl") or 0v = v + .25var.store("v1",v)
end
function on.arrowLeft()
v = var.readll("vl") or 0v = v - .25var.store("v1",v)
end
```
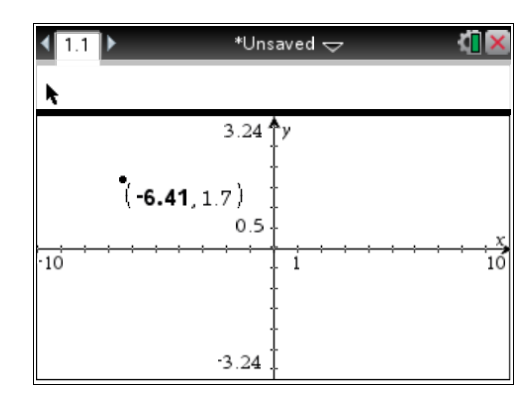

注释:

- on. 包含事件处理程序,请参见 API 文档。
- .页面上的鲁瓦程序必须活跃。
- 图形应用程序像往常一样工作。
- 如果没有召回变量 V1,那么 0 就存储到 V 里。

### 鲁瓦一些有趣的特征:

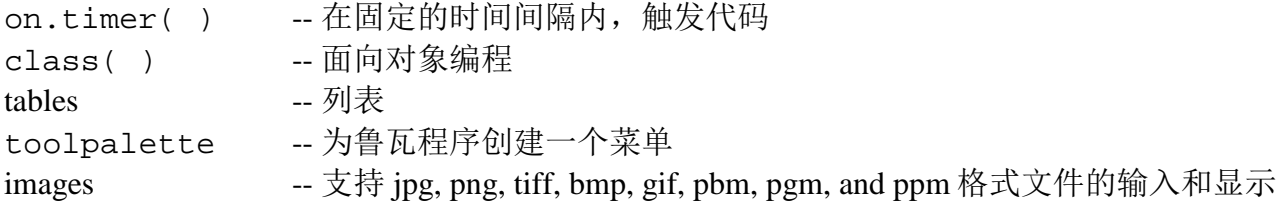

### 更过详情:

鲁瓦首页: [www.lua.org](http://www.lua.org/)

鲁瓦参考手册:<http://www.lua.org/manual/5.2/>

TI-Nspire 和 鲁瓦: [http://education.ti.com/educationportal/sites/US/nonProductSingle/nspire](http://education.ti.com/educationportal/sites/US/nonProductSingle/nspire-scripting.html)[scripting.html](http://education.ti.com/educationportal/sites/US/nonProductSingle/nspire-scripting.html)

包含 API 文档

史蒂芬• 阿诺德的教程: [http://compasstech.com.au/TNS\\_Authoring/Scripting/index.html](http://compasstech.com.au/TNS_Authoring/Scripting/index.html) Nspired-鲁瓦教程:<http://www.inspired-lua.org/2012/04/a-to-z-lua-tutorials/>